**AutoCAD Crack Descarga gratis**

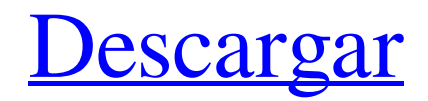

# **AutoCAD Crack + For PC (abril-2022)**

Este artículo trata sobre AutoCAD y su equivalente de software CAD gratuito, AutoCAD LT, que está diseñado para usuarios domésticos. ¿Qué es AutoCAD? AutoCAD es una aplicación de escritorio para dibujo, diseño e ilustración técnica en 2D y 3D. Está disponible como versión de Windows, macOS y Linux, y la última versión es AutoCAD 2019. Usar AutoCAD y AutoCAD LT es similar a usar un lápiz, papel y conocimientos básicos de formas, pero con la capacidad de incorporar herramientas y opciones adicionales para dibujos más intrincados y complejos. Nota del editor: aunque este artículo se publicó en abril de 2017, AutoCAD sigue siendo una de las herramientas de dibujo más importantes del mundo. Sin embargo, AutoCAD LT es un producto similar, pero gratuito, y todavía se usa ampliamente. La información del producto para AutoCAD LT se mencionará y utilizará a lo largo de este artículo. Cómo funciona AutoCAD AutoCAD crea geometría (formas geométricas, líneas, arcos, etc.) mediante la creación de objetos. La geometría se puede combinar con otra geometría para crear formas complejas. Puede mover la geometría y reordenarla en el lienzo de dibujo para crear dibujos complejos y diseños arquitectónicos. La geometría se puede crear a partir de objetos de dibujo, que se componen de entidades, atributos, estilos y escalas. Los dibujos a menudo se componen de bloques, que son entidades y atributos. Los dibujos también se pueden modificar mediante el uso de familias y símbolos, y se pueden combinar utilizando varias líneas, arcos y círculos. Las barras de herramientas, las paletas y los menús son un poderoso conjunto de herramientas para crear dibujos y diseñar. Los menús le permiten crear un dibujo rápidamente. AutoCAD LT AutoCAD LT (pronunciado L-T) es una versión gratuita de AutoCAD. Se ejecuta en la mayoría de las computadoras de escritorio, incluidas Mac y Linux. Es el software de diseño utilizado en el aula. Los estudiantes de muchas escuelas utilizan AutoCAD LT. Debido a esto, existe una demanda constante del software, razón por la cual muchas empresas continúan desarrollándolo y apoyándolo.AutoCAD LT es una aplicación complementaria de AutoCAD. AutoCAD LT usa la misma arquitectura y algunas de las mismas herramientas que AutoCAD, pero no es tan sólido como AutoCAD. Como tal, AutoCAD LT es mejor para crear diseños básicos, como logotipos, dibujos arquitectónicos, formularios personalizados y gráficos de presentación.

### **AutoCAD Crack + Torrent completo del numero de serie [Actualizado-2022]**

El análisis de texto en AutoCAD es una función que permite al usuario analizar visual y cuantitativamente las distribuciones de frecuencia de palabras y frases en documentos de texto de una manera fácil de entender. Los aficionados y las pequeñas empresas utilizan AutoCAD para crear dibujos para la impresión en 3D. AutoCAD también puede exportar archivos en formato .stl, .iges, .3dm, .dwg, .topo, .vtu, .gcode, .obj, .dae y .gcode3. AutoCAD LT es una versión simplificada de AutoCAD que se utiliza para crear dibujos en 2D. Está disponible como aplicación web y en CD-ROM. Está disponible en Apple macOS y en Microsoft Windows. Autodesk proporciona un servicio gratuito de creación de contenido 3D para usuarios de AutoCAD que tienen una cuenta de Autodesk. El servicio incluye: creación de dibujos en 3D, creación de dibujos en 2D, importación de modelos y conversión de modelos. El servicio es similar a 3D Warehouse. Formatos de archivo compatibles Los formatos de archivo admitidos para AutoCAD: DXF: soporte DXF versión 2006, 1999, 1992; Admite un conjunto de dibujos completo que incluye Dimensión, Definición de bloque, Definición de entidad, anotaciones 2D y 3D y otras anotaciones. DWG: compatible con la versión DWG 1998, 1992, 1990. DWF: soporte DWG versión 1999. DGN: admite DGN, DGN-A, DGN-B. DWS: compatible con la versión DWG 2007. DPF: soporte DPF versión 2. DPL: compatible con la versión 2000 de DPL. DFX: soporte DXF versión 2000. características de hardware Desde AutoCAD 2000 para Windows, solo se admiten las ediciones de 64 bits. AutoCAD LT y AutoCAD LT para Windows utilizan AutoCAD 2003 como base. Cuando se utiliza AutoCAD LT en el navegador web, no se requiere activación del producto. AutoCAD LT usa un puerto de Windows de AutoCAD basado en Linux, llamado por el nombre DXF2008. Este es un puerto del código base de AutoCAD de código abierto basado en Linux, originalmente basado en el AutoCAD original desarrollado por Autodesk. La versión basada en Linux es un software multiplataforma de código abierto que se ejecuta en Linux, FreeBSD, NetBSD, OpenBSD y otros sistemas similares a Unix.Se puede compilar para arquitecturas de 32 bits y 64 bits en varias computadoras 27c346ba05

## **AutoCAD Descarga gratis**

Vaya a Archivo de dibujo > Exportar a > PABX o mejor conocido como PABX - Proceso. En Esquema PABX, escriba "Todos" y elija el nombre de la salida. Guárdalo. Ve a tu carpeta de descargas (C:\ donde está instalado). Vaya a la Subcarpeta - C:\Program Files\Autodesk\Autocad 2016\Drawing - y Abra la carpeta autocad.pbf Haga clic en Autocad-Engine.bat y péguelo en la ruta donde instaló Autocad. La ruta original es C:\Program Files\Autodesk\Autocad 2016\Drawing la ruta es C:\Archivos de programa\Autodesk\Autocad 2016\Drawing\autocad.pbf Haga clic en Ejecutar. Luego escriba sí si se le pregunta y presione Aceptar, ya está. No olvide registrar la clave de licencia y registrar su nueva estación de trabajo con Autodesk. Vuelva a activar su clave de licencia si ha desinstalado el software de su computadora. Algunas de las cosas que necesitas saber: El archivo que encontrarás en la carpeta de instalación de Autocad tendrá una nombre diferente en su computadora. Será algo como "F:\Program Archivos\Autodesk\Autocad\Trial.pabx". Simplemente cámbiele el nombre a algo como "autocad.pbf" en la carpeta raíz de su carpeta "Archivos de programa" (o otra carpeta). La ruta del archivo que necesita cambiar a la que tiene instalado su Autocad. Entonces es diferente en tu computadora. Lo encontrarás en la subcarpeta "C:\Archivos de programa\Autodesk\Autocad 2016\Drawing\autocad.pbf" o "C:\Archivos de programa\Autodesk\Autocad 2016\Drawing\autocad.pbf" dependiendo de su instalación. Así que simplemente cambie la ruta en ese archivo a la Carpeta "C:\Archivos de programa\Autodesk\Autocad 2016\Drawing". Para usar con su clave de licencia anterior, no la instale en una carpeta diferente. Si lo hace, necesitará una clave de licencia diferente. Una vez que haya terminado de usar Autocad, ciérrelo. Cómo usar con otros programas: Hacer un nuevo proyecto.

### **?Que hay de nuevo en?**

AutoLISP: Crea automáticamente listas de objetos. Vea rápidamente la lista de sus objetos por nombre, nombre y categorías, o por fecha. (vídeo: 8:47 min.) Selector de color de Windows: Seleccione colores para partes de dibujos o para todo el dibujo con un solo clic, simplemente eligiendo los colores en una ventana. (vídeo: 1:12 min.) Medidor de distancia de color: Vea qué tan lejos están dos colores uno del otro. Utilice esta práctica función para encontrar diferencias en el balance de color entre partes de un dibujo o en todo el dibujo. (vídeo: 3:54 min.) Editor de texto: Encuentre y reemplace texto de forma rápida y eficiente mediante el autocompletado integrado. (vídeo: 1:34 min.) Navegación: Utilice el nuevo comando Navigate Dynamic para colocar componentes utilizando un conjunto de variables y generar cuadros de diálogo. (vídeo: 2:02 min.) Muevete: Cambie cómo se crea una línea, un cuadro o una ruta usando una combinación de compensaciones y comandos de componentes. (vídeo: 3:06 min.) Editar rutas: Edite y reorganice múltiples segmentos de línea en solo unos sencillos pasos. (vídeo: 1:25 min.) Navegador CAD: Esté siempre al tanto de su dibujo y cambie entre vistas con una sola pulsación de tecla. (vídeo: 1:09 min.) Administrador de símbolos: Utilice las nuevas funciones de administración de símbolos para crear, editar y eliminar símbolos con solo unos pocos pasos. (vídeo: 1:55 min.) Motor vectorial: Reduzca la sobrecarga de memoria y edite formas vectoriales grandes de forma rápida y sencilla con el nuevo motor BESEL. (vídeo: 6:02 min.) Guardando tus dibujos: Utilice el nuevo cuadro de diálogo Guardar plantilla para compartir su dibujo actual con otros. (vídeo: 3:48 min.) Comparte tus diseños: Comparta su dibujo con otros utilizando varios formatos de archivo, incluidos DWG y DWF. (vídeo: 1:44 min.) Organizar modelos: Guarde cada dibujo como un solo archivo o combínelos en un solo archivo.cat usando el nuevo Array Manager. (vídeo: 1:12 min.) Reducción de huella: Simplifique sus dibujos y reduzca el espacio de almacenamiento.Combine múltiples vistas, configuraciones y otros elementos de dibujo en un

# **Requisitos del sistema For AutoCAD:**

Plataformas compatibles: Requerimientos Recomendados: Contenido: Soporte de configuración YAML Q2 2014 YAML Config Support ha sido agregado. Los archivos YAML se pueden encontrar en la página Opciones. Se pueden encontrar opciones adicionales de YAML en la página Línea de comandos. Información adicional: Soporte de red Q2 2014 La compatibilidad con Spigot.Network y Spigot.Sockets se cambió a Q3 2014. Registro de cambios: Espiga.Red

Enlaces relacionados:

<https://fotofables.com/wp-content/uploads/2022/06/AutoCAD-82.pdf> <http://yiyo.es/wp-content/uploads/2022/06/chisyr.pdf> https://sattology.org/wp-content/uploads/2022/06/AutoCAD\_Crack Clave\_de\_licencia\_MacWin.pdf <https://secureforms.calpoly.edu/upwardbound/system/files/webform/shabra593.pdf> <https://www.hawaiimovingservices.com/system/files/webform/ugovin10.pdf> <http://buyzionpark.com/?p=20750> <https://shobeklobek.com/autodesk-autocad-licencia-keygen-descargar-win-mac/> <https://www.mypolithink.com/advert/autocad-con-codigo-de-registro-descarga-gratis-x64-actualizado/> <https://mdi-alger.com/wp-content/uploads/2022/06/AutoCAD-52.pdf> <http://www.prokaivos.fi/wp-content/uploads/AutoCAD-51.pdf> [https://islamic-relief.nl/wp-content/uploads/2022/06/Autodesk\\_AutoCAD\\_Crack\\_Incluye\\_clave\\_de\\_producto\\_Descarga\\_gratis\\_Actualizado.pdf](https://islamic-relief.nl/wp-content/uploads/2022/06/Autodesk_AutoCAD_Crack_Incluye_clave_de_producto_Descarga_gratis_Actualizado.pdf) <https://seo-focus.com/autocad-20-0-descarga-gratis/> <http://gomeztorrero.com/autodesk-autocad-crack-clave-de-licencia-gratuita-descarga-gratis/> <https://vir-expo.com/wp-content/uploads/2022/06/AutoCAD-46.pdf> [http://twinmyclub.com/wp-content/uploads/2022/06/AutoCAD\\_\\_Descargar.pdf](http://twinmyclub.com/wp-content/uploads/2022/06/AutoCAD__Descargar.pdf) <http://shop.chatredanesh.ir/?p=44099> https://sharingourwealth.com/social/upload/files/2022/06/IUZCNs6SR6Fd8EXfHtxp\_29\_d7d20eb8d07dc161a819623962fdc356\_file.pdf <http://www.divinejoyyoga.com/2022/06/29/autocad-crack-clave-de-activacion-descargar-3264bit-actualizado-2022/> [https://montana.cpf.edu.lb/sites/default/files/webform/autocad\\_0.pdf](https://montana.cpf.edu.lb/sites/default/files/webform/autocad_0.pdf) <https://resistanceschool.info/autodesk-autocad-crack-keygen-mac-win/>